# Things

## Registro di inventario dei beni mobili e immobili

## Presentazione

Il programma è stato realizzato per rispondere all'esigenza degli Enti Pubblici che hanno necessità di registrare una notevole quantità di oggetti e attrezzature dislocati in immobili, di proprietà spesso anche questi, tener traccia della loro ubicazione, dello stato di conservazione e del loro valore.

Questo tipo di lavoro è spesso affidato alla sezione amministrativa che, non potendo risolverlo con le procedure contabili, tenta un approccio attraverso il software di automazione d'ufficio (gli ormai onnipresenti fogli elettronici) ottenendo spesso il risultato richiesto, purtroppo a scapito di una scarsa efficienza e lavorando in condizioni disagevoli.

Il programma Things è un programma semplice, contiene l'essenziale e lo mette a disposizione con una buona dose di comodità operativa; è costituito intorno all'archivio dei beni che contiene le caratteristiche essenziali di ogni cosa, permette la registrazione e la classificazione di nuovi beni acquistati, lo spostamento di classificazione degli oggetti e la modifica delle tabelle di classificazione con immediata ed automatica ricollocazione dei beni nelle nuove posizioni.

Things gestisce gli scarichi tramite una procedura ciclica che può essere iniziata in qualsiasi momento e che viene conclusa generalmente a fine anno con la stampa del tabulato delle alienazioni, per cessione o per eliminazione, effettuate nell'anno e con la stampa del registro dei beni aggiornato e valorizzato.

## Requisiti

Il programma è realizzato per funzionare in ambiente Windows e funziona su qualsiasi personal computer moderno, sia singolo sia collegato in rete locale o intranet. Utilizza un motore di database con architettura client server, ma per piccole realtà può funzionare su una singola stazione senza installazione di servizi di database.

## Programma

Il programma è costituito dalle seguenti funzioni

Menù Manutenzione: Interrogazione Manutenzione Alienazione Menù Stampe: Beni inventariati Beni alienati Fine ciclo di alienazione Menù Tabelle: Categorie Reparti Numeratore

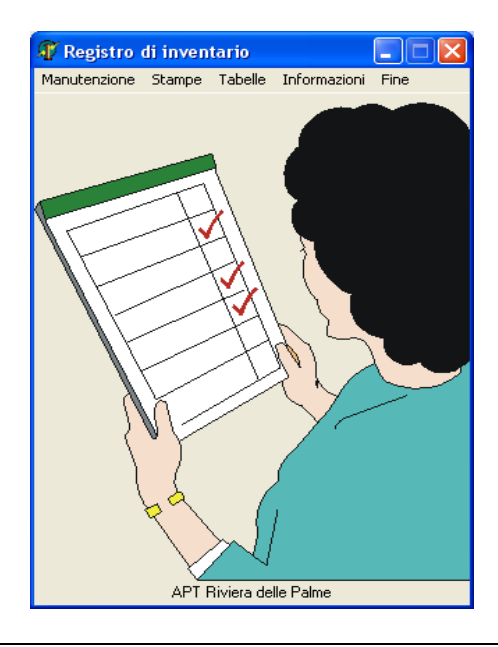

software ad hoc per network e personal computers registro di inventario dei beni www.panozzoinformatica.it Loano, v.Matteotti, 51 Tel 335-8222445 eMail: emilio@panozzo.191.it Pag. 1 di 3

 **Emilio A. Panozzo** Things

#### **Manutenzione**

La figura mostra il pannello principale di lavoro con tutti i dati contenuti nell'archivio, le diverse sezioni sono abilitate a seconda delle circostanze operative.

Nella parte superiore a sinistra sono sistemati i pulsanti che permettono di scorrere le schede una alla volta, nella parte destra il box ed i pulsanti per la ricerca dei dati.

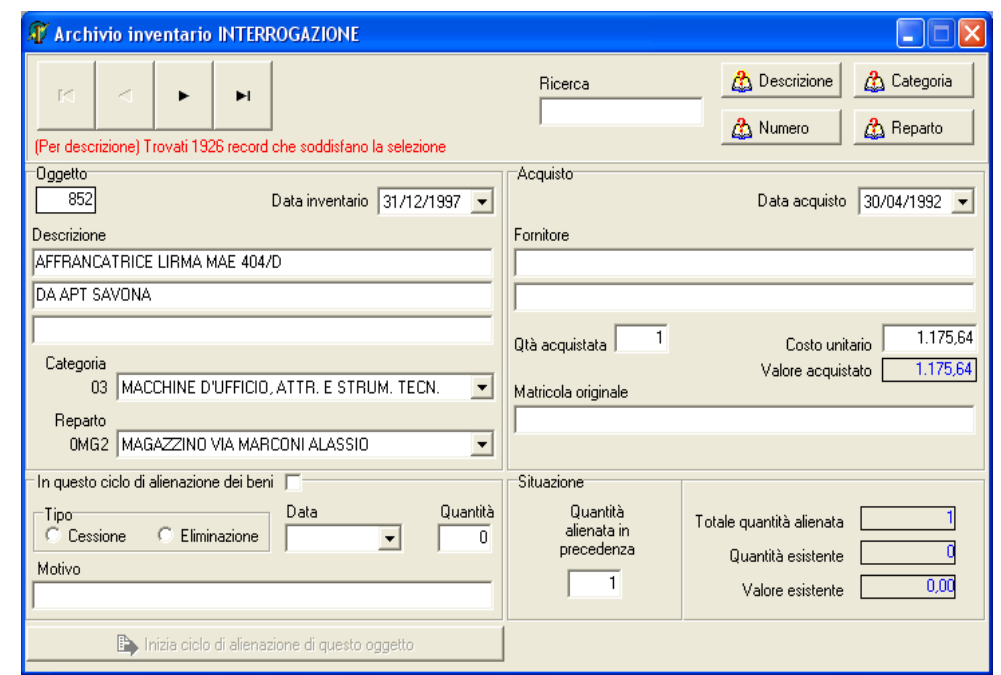

Per inserire nuovi articoli, o per rimuovere definitivamente articoli esistenti l'operatore agisce sugli appositi pulsanti che appaiono accanto alla barra per lo scorrimento delle schede.

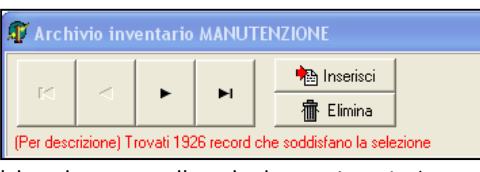

**C Stampa termitario** 

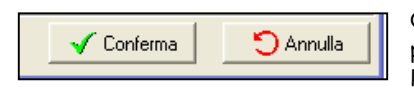

Quando si inserisce o si modifica qualche elemento sulla scheda appaiono in basso i pulsanti di conferma o rinuncia all'operazione e spariscono gli altri pulsanti in modo che l'operatore possa restare concentrato sulle azioni effettivamente possibili caso per caso.

#### **Stampa beni inventariati**

L'esecuzione delle stampe è sempre preceduta da una fase in cui l'operatore imposta alcuni parametri per estrarre i dati di suo effettivo interesse e per selezionare la stampante, se ne dispone di più di una; uno dei dispositivi possibili è anche l'anteprima di stampa a video che, come dice il nome, permette una rapida verifica del tabulato prima di inviarlo effettivamente sulla carta.

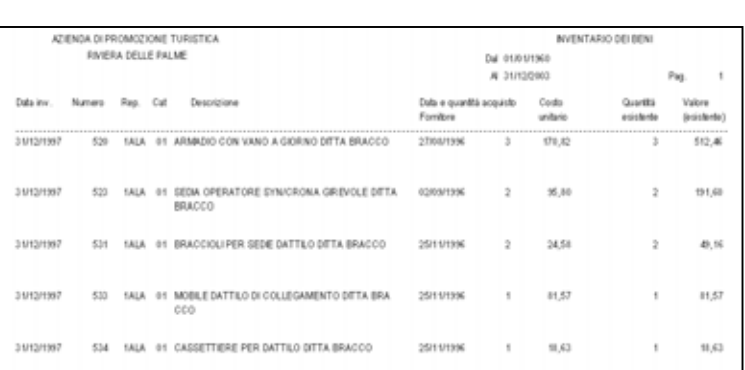

#### **Periodo** Dal giorno Al giorno  $01/01/1960$  - $71/12/2003$  -V Soltanto per il reparto IAT ALASSIO  $\blacksquare$ V Sokanto per la categoria MATERIALE BIBLIOGRAFICO 因 Stanpa anche i beri completamente alienati Sceglere la stampatrice HP DeckJet 895Cx  $\overline{\phantom{a}}$ **D** Chiudi Stampa

Nel riquadro a lato un brano del tabulato di inventario stampato dalla procedura.

www.panozzoinformatica.it Loano, v.Matteotti, 51 Tel 335-8222445 eMail: emilio@panozzo.191.it

 **Emilio A. Panozzo** Things software ad hoc per network e personal computers registro di inventario dei beni Lanciando la stampa dei beni alienati, per cessione o per eliminazione, appare anche il messaggio che ricorda che è necessario concludere il ciclo di alienazione per aggiornare definitivamente le quantità ancora esistenti.

Nel riquadro qui accanto è stato scelto, per esempio, di vedere il tabulato in anteprima su schermo.

Uno stralcio del prospetto dei beni alienati mette in evidenza il motive dell'alienazione ed calcola il valore dei beni alienati che andrà rimosso dal patrimonio dell'Ente.

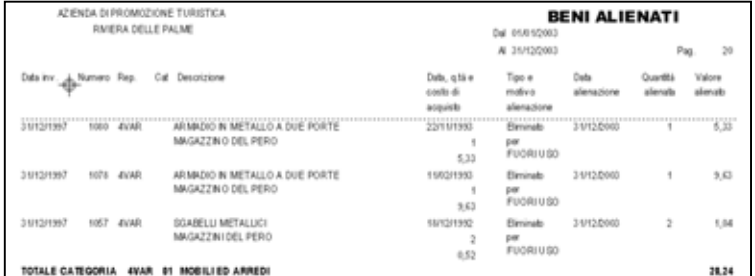

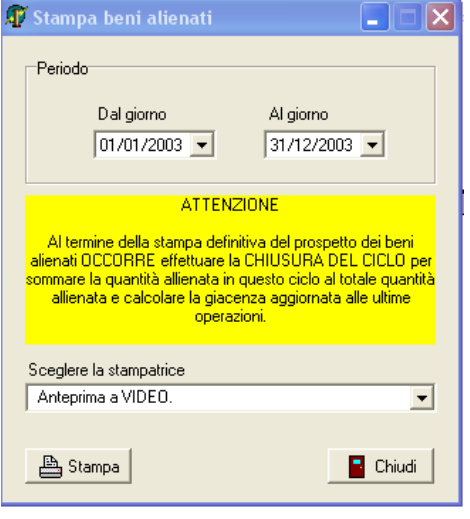

#### **Tabelle categorie e reparti**

Qui a lato è mostrato il pannello che permette la personalizzazione delle categorie e dei reparti che sono utilizzati nell'archivio, i pulsanti sono esplicativi, queste tabelle sono create in fase di impianto e vengono modificate raramente, tuttavia, in caso di modifica, tutte le variazioni si riflettono immediatamente sull'archivio. Si noti che anche in caso di modifica dei CODICI delle tabelle la modifica viene elaborata, e talvolta l'operazione può impiegare alcuni secondi per essere portata a termine in funzione del volume di adeguamenti da apportare all'archivio articoli.

Anche in questo caso si possono notare i pulsanti che permettono di cercare, per codice o per descrizione, le voci che interessano.

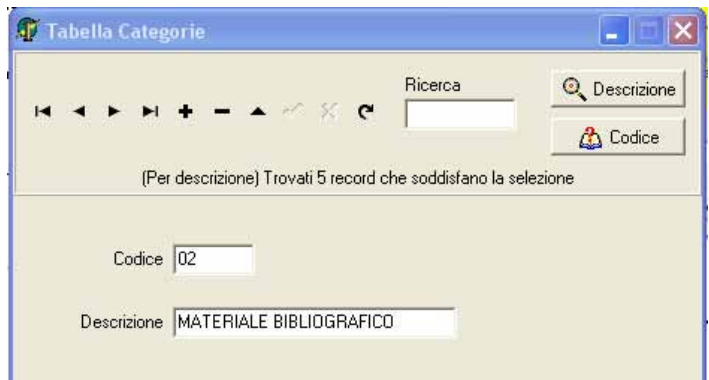

#### Software

Programma sviluppato da Emilio A. Panozzo, è e rimane di proprietà dell'autore, è concesso in licenza d'uso annuale non cedibile, non può essere decompilato, riutilizzato o modificato senza autorizzazione scritta dell'autore. La composizione della struttura dei dati è di proprietà dell'autore, i dati sono registrati in modalità standard e perciò disponibili per la consultazione, l'estrazione o qualsiasi altro uso diretto da parte dell'utilizzatore.

www.panozzoinformatica.it Loano, v.Matteotti, 51 Tel 335-8222445 eMail: emilio@panozzo.191.it Pag. 3 di 3

 **Emilio A. Panozzo** Things software ad hoc per network e personal computers registro di inventario dei beni